## Synod of the Pacific Online Access Request Form

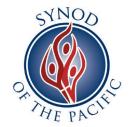

Synod of the Pacific offers Online Access for Investment, Loan, and Mission Giving Statements.

Online draws, advances, and deposits are not available at this time.

Signing up for Online Access is a three-step process:

- 1. Please complete and submit this form via email or postal mail.
  - NOTE: A <u>Corporate</u> Officer of the church/organization must verify your request (Requestor and Corporate Officer cannot be the same person for access and verification).
- 2. A Synod employee will email you instructions to complete the online registration.
- 3. Register via the Synod Statements Portal for online statement access.

## **REQUESTOR INFORMATION**

| 1)             | Church/Organization:                                                                                                    |                           |              |                            | PIN#:                     |                                   |    |
|----------------|----------------------------------------------------------------------------------------------------|---------------------------|--------------|----------------------------|---------------------------|-----------------------------------|----|
| 2)             | Address:                                                                                                    |                           |              | City:                      |                           | ZIP:                              | _  |
| 3)             | Name:                                                                                                    |                           |              | _ Church/Organization TIN: |                           |                                   |    |
| 4)             | Position Title:                                                                                                    |                           |              | _ Contact Telephone:       |                           |                                   |    |
| 5)             | Email Address:                                                                                                    |                           |              |                            |                           |                                   | _  |
| 6)             | I request access to Statements & Activity for the following:                                                                         |                           |              |                            |                           |                                   |    |
|                | ○ Investment                                                                                                    | All Investments           | or           | #                          |                           | #                                 |    |
|                |                                                                                                    |                           |              | #                          | #                         | #                                 |    |
|                | Cloan                                                                                                    | All Loans                 | or           | #                          | #                         | #                                 |    |
|                |                                                                                                    |                           |              |                            |                           |                                   |    |
|                | Signature                                                                                                    |                           |              |                            | Date                      |                                   |    |
| <u>Corpora</u> | te Officer – Verifi                                                                                                    | cation of Online User (re | equestor)    |                            |                           |                                   |    |
| I am the       | for the above-named Church/Organization. I verify this information to be true  **President/Secretary/Treasurer (Corporate Officer)** |                           |              |                            |                           |                                   |    |
| and here       | eby approve for the                                                                                                    | requestor listed above to | access our C | Church's/Organization's    | s Investment, Loan, and/o | r Mission statements, as indicate | d. |
|                | Signature                                                                                                    |                           |              |                            | Date                      |                                   |    |
|                |                                                                                                    | Print Name                |              |                            |                           |                                   |    |

Please email the form to <u>danielle@synodpacific.org</u> (Investments or Loans) or <u>tessa@synodpacific.org</u> (Mission Giving). For questions, please email or call (707) 762-1772 ext 110. Thank you!